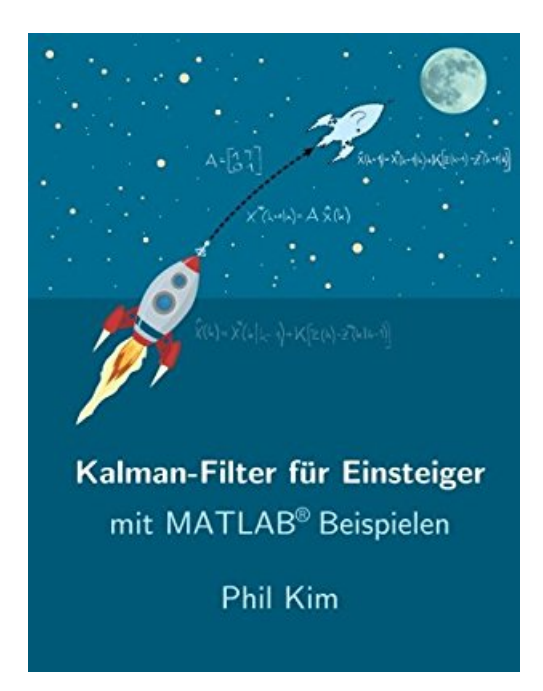

## **Kalman-Filter für Einsteiger: mit Matlab Beispielen**

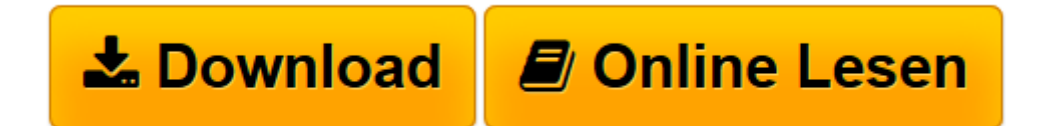

[Click here](http://bookspode.club/de/read.php?id=1502723786&src=fbs) if your download doesn"t start automatically

## **Kalman-Filter für Einsteiger: mit Matlab Beispielen**

Phil Kim

**Kalman-Filter für Einsteiger: mit Matlab Beispielen** Phil Kim

**[Download](http://bookspode.club/de/read.php?id=1502723786&src=fbs)** [Kalman-Filter für Einsteiger: mit Matlab Beispiel ...pdf](http://bookspode.club/de/read.php?id=1502723786&src=fbs)

**[Online lesen](http://bookspode.club/de/read.php?id=1502723786&src=fbs)** [Kalman-Filter für Einsteiger: mit Matlab Beispi ...pdf](http://bookspode.club/de/read.php?id=1502723786&src=fbs)

## **Downloaden und kostenlos lesen Kalman-Filter für Einsteiger: mit Matlab Beispielen Phil Kim**

## 206 Seiten

Kurzbeschreibung

Das Kalman-Filter ist eine Wunderwaffe, wenn es darum geht digitale Signale in Echtzeit vom Rauschen zu befreien, nicht messbare Signale zu schätzen, Objekte zu tracken, Daten zu fusionieren und Messaussetzer zu überbrücken. Es findet Anwendung in Robotern, Raketen, Automobilen und selbst in Mährobotern und autonomen Staubsaugern.Häufig sind Ingenieurinnen und Ingenieure jedoch von der umfassenden Mathematik abgeschreckt.Das Buch "Kalman-Filter für Einsteiger" wählt einen unkonventionellen Einstieg in diese aktuelle Filtertechnik. Es beschreibt pragmatisch anhand von zahlreichen MATLAB<sup>(R)</sup>-Beispielen die Grundlagen des Filters und lehrt die Auslegung ohne mathematische Herleitungen. Dieses Buch erleichtert den Einstieg in die Signalverarbeitung und macht Sie in kurzer Zeit zu Kalman-Filter-Anwendungsprofis.Über den Autor und weitere Mitwirkende

Über den Autor | **Phil Kim**machte seine Abschlüsse (B.Sc., M.Sc. und Ph.D.) im Bereich Luftfahrttechnik der Seoul National University. Nach seiner akademischen Ausbildung arbeitete er am Korea Aerospace Research Institute als Leiter der Forschungsabteilung. Seine Hauptaufgabe dort war die Erstellung von Algorithmen für autonome unbemannte Flugobjekte. Die Entwicklung der On-Screen-Tastatur mit dem Namen "Clickkey" verschaffte ihm zusätzlich die Position des Senior Research Officers am National Rehabilitation Forschungsinstitut von Korea.Über den Übersetzer | **Ulrich Schneider**ist geboren in Salzgitter und studierte Elektrotechnik an der Technischen Universität in Braunschweig. Während seiner Zeit am Institut für Flugführung folgten zahlreiche Veröffentlichungen im Bereich der GPS-gestützten Inertialnavigation. Seine Mitarbeit am Forschungsprojekt "Autonomes Fahren" führte zu einer Spezialisierung auf den Themengebieten Sensordatenfusion und Fehlerkalibrierung von Umfeldsensoren am Institut für Regelungstechnik. Industrieerfahrung erlangte er in der Serienentwicklung von Fahrerassistenzsystemen bei der Firma Hella KGaA. Dort arbeitete er im Bereich Softwareentwicklung an einem LiDAR-basierten System zur adaptiven Geschwindigkeitsregelung. 2009 bekam er den Ruf an die Hochschule Hamm-Lippstadt. Sein Schwerpunkt in Forschung und Lehre liegt auf der Navigation mobiler autonomer Roboter.

Download and Read Online Kalman-Filter für Einsteiger: mit Matlab Beispielen Phil Kim #8Y9WJPICSAE

Lesen Sie Kalman-Filter für Einsteiger: mit Matlab Beispielen von Phil Kim für online ebookKalman-Filter für Einsteiger: mit Matlab Beispielen von Phil Kim Kostenlose PDF d0wnl0ad, Hörbücher, Bücher zu lesen, gute Bücher zu lesen, billige Bücher, gute Bücher, Online-Bücher, Bücher online, Buchbesprechungen epub, Bücher lesen online, Bücher online zu lesen, Online-Bibliothek, greatbooks zu lesen, PDF Beste Bücher zu lesen, Top-Bücher zu lesen Kalman-Filter für Einsteiger: mit Matlab Beispielen von Phil Kim Bücher online zu lesen.Online Kalman-Filter für Einsteiger: mit Matlab Beispielen von Phil Kim ebook PDF herunterladenKalman-Filter für Einsteiger: mit Matlab Beispielen von Phil Kim DocKalman-Filter für Einsteiger: mit Matlab Beispielen von Phil Kim MobipocketKalman-Filter für Einsteiger: mit Matlab Beispielen von Phil Kim EPub